## Document microsoft word 2007 make a table

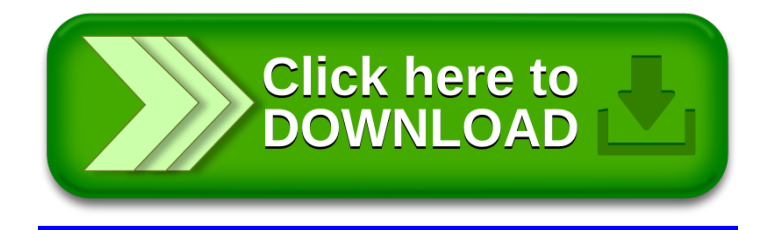